# **ระบบ NRLS & HRMS on Cloud การวิเคราะห์ข้อมูล แปลผล การประยุกต์เข้าสู่การตอบ SAR 2020 และมาตรฐานสำคัญจำเป็น**

**การประชุมเชิงปฏิบัติการผ่านระบบสื่อสารทางไกล Virtual conference**

**"เรียนรู้การวิเคราะห์ข้อมูลและการใช้ประโยชน์จากข้อมูล 2P Safety เพื่อพัฒนาและออกแบบระบบงาน"**

**30 มิถุนายน – 2 กรกฎาคม 2564**

**พว. ศิริลักษณ์ โพธิกุล**

**นักวิชาการผู้เชี่ยวชาญ ผู้ดูแลระบบ NRLS & HRMS on Cloud**

### **Overview of NRLS & HRMS on Cloud**

- ➢**NRLS: National Reporting and Learning System (ระบบการรายงานและเรียนรู้อุบัติการณ์ ความเสี่ยงทางคลินิกและเหตุการณ์ไม่พึงประสงค์ประเทศไทย)**
- ➢**HRMS on Cloud : Healthcare Risk Management System on Cloud (ระบบสารสนเทศ การบริหารจัดการความเสี่ยงของสถานพยาบาล บนคลาวด์)**
- ➢**Web-based Application ติดตั้งบน G-Cloud Server (Government Data Center and Cloud Service: GDCC)**
- ➢**เข้าใช้งานได้ตลอดเวลา ในทุก Device & Platform ด้วย Internet Web Browser ตามสิทธิ์** ➢**Standard Data Set & Terminologies อิงตาม WHO (MIM PS : Minimal Information Model for Patient Safety Incident Reporting and Learning Systems) และแนวคิด/ หลักการ 2P Safety Goals ตามบริบทของประเทศไทย**

➢**ระบบ NRLS มีวิธีการน าเข้าข้อมูล 2 แบบผ่าน 2 ช่องทาง (HRMS Service & NRLS Service)**

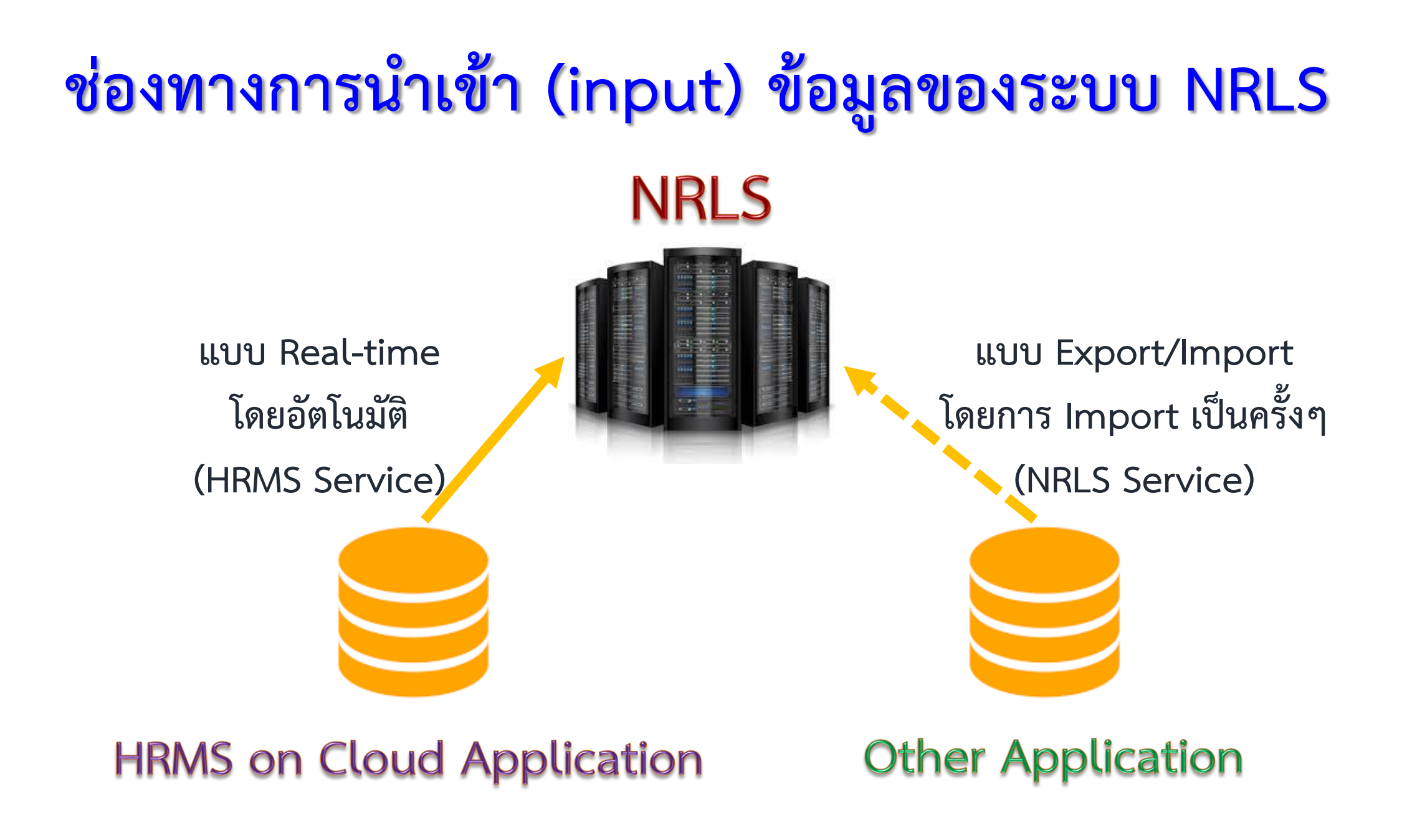

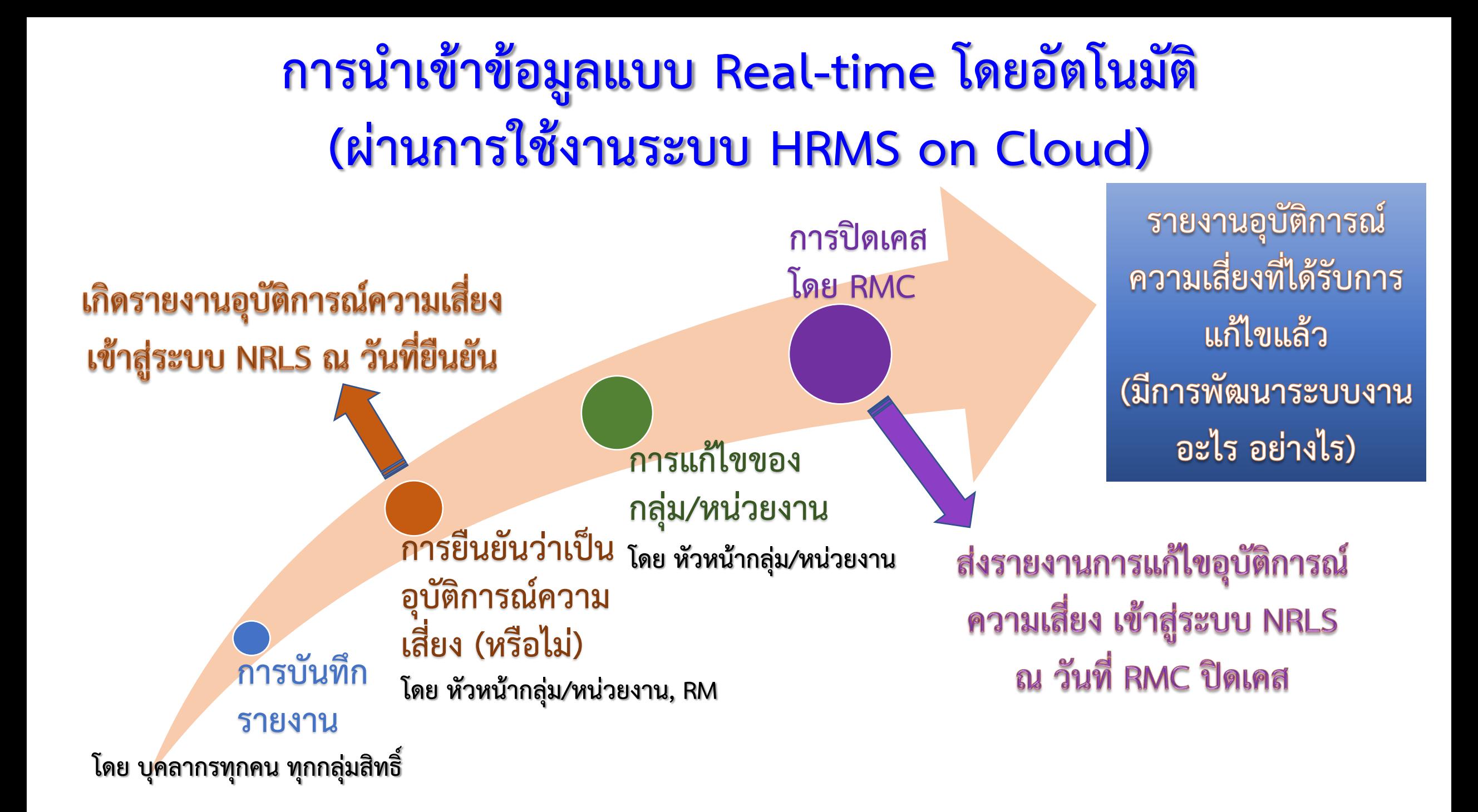

# **การน าเข้าข้อมูลแบบ Export/Import เป็นครั้ง ๆ (รพ. ที่ไม่ได้ใช้งานระบบ HRMS on Cloud)**

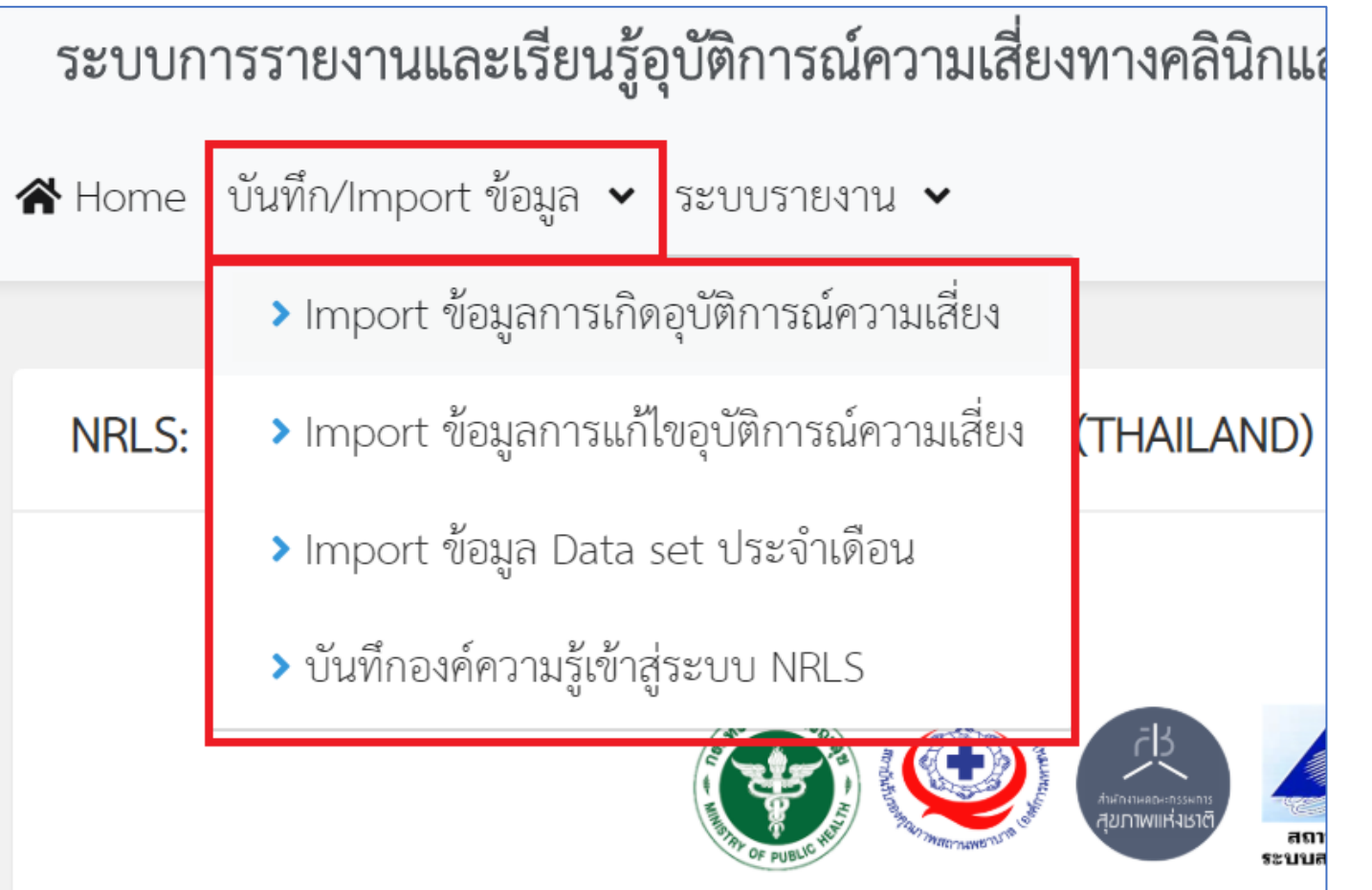

**- ข้อมูลการเกิด/การแก้ไขอุบัติการณ์ ความเสี่ยง และ Dataset น าเข้าใน รูปแบบไฟล์ .CSV , UTF-8 - มีข้อมูลในระบบ ณ วันที่ Import - ข้อมูลองค์ความรู้ ---> บันทึกผ่าน หน้าจอระบบ NRLS โดยตรง**

# **แนวทางการวิเคราะห์ข้อมูลของระบบ HRMS on Cloud**

- $\blacktriangleright$  ใช้เป็นเครื่องมือสำหรับระบบบริหารความเสี่ยงขององค์กร
- ➢ **การปรับ/เพิ่ม ข้อมูลพื้นฐาน/โครงสร้างหน่วยงาน ตามบริบทของแต่ละ รพ. ก่อนการน าไปใช้งาน**
- ➢ **สถานะของอุบัติการณ์ เกิดขึ้นตามเวลา/วันที่ที่มีการบันทึกข้อมูลลงในระบบ**
- ➢ **วิเคราะห์ข้อมูลและออกรายงานตามสถานะของอุบัติการณ์ และเวลา/วันที่ ที่มีการบันทึกข้อมูลแต่ละสถานะลงในระบบ**

#### **การวิเคราะห์ แปลผล และใช้ประโยชน์จากระบบรายงาน HRMS on Cloud**

➢**การบริหารจัดการอุบัติการณ์ความเสี่ยง เพื่อให้เกิดวัฒนธรรมความปลอดภัย**

- **บุคลากรทุกคนร่วมเฝ้าระวัง ค้นหา บันทึกรายงาน**
- **เกิดปัญหา/อุบัติการณ์อะไร ใครหรือกลุ่ม/หน่วยงานใดควรเป็นผู้แก้ไข เพื่อวาง ระบบป้องกันการเกิดซ้ า/ตรวจเช็คได้รวดเร็ว/ลดผลกระทบความรุนแรง**
- **ไม่ต้องการรู้ว่าความผิดเกิดจากใคร หรือใคร/หน่วยงานใดเป็นผู้ท าให้เกิดปัญหา**

➢**ระบบรายงาน --> เป็นข้อมูลภาพรวม แสดง จ านวน สถิติ**

➢**หากต้องการเรียกดู "รายละเอียด" --> เจาะลึกได้ตามระดับสิทธิ์**

# **ระบบรายงานของ**

# **HRMS on Cloud และการใช้ประโยชน์**

สิทธิ์การใช้งานระบบ – เข้าสู่เว็บไซต์ระบบ NRLS RM Knowledge > รายงานการบริหารจัดการความเสี่ยงขององค์กร/หน่วยงาน (Risk Incidents Profile) > รายงานอุบัติการณ์ความเสี่ยงที่ได้รับการแก้ไขแล้ว > รายงานการเกิด/แก้ไขอุบัติการณ์ความเสี่ยง แยกตามระดับความรุนแรง > รายงานอันดับการเกิดอุบัติการณ์ความเสี่ยงขององค์กร > รายงานอันดับการเกิดอุบัติการณ์ความเสี่ยงของกลุ่ม/หน่วยงาน > รายงานเหตุการณ์ที่ถูกยืนยันว่าไม่ใช่อุบัติการณ์ความเสี่ยง > รายงานระบบที่มีการปรับปรุง/พัฒนา > รายงานหน่วยงานที่มีการรายงานอุบัติการณ์ความเสี่ยง > รายงานกลุ่ม/หน่วยงานที่แก้ไขอุบัติการณ์ความเสี่ยง > รายงานประเภท/ชนิด/สถานที่เกิดอุบัติการณ์ความเสี่ยง > รายงานแหล่งที่มา/วิธีการค้นพบอุบัติการณ์ความเสี่ยง > รายงานช่วงเวลา/เวร ที่เกิดอุบัติการณ์ความเสี่ยง > รายงานหน่วยงานที่รายงานอุบัติการณ์ความเสี่ยงของตนเอง > รายงานความเสี่ยงย่อยที่เกิดอุบัติการณ์ความเสี่ยง > รายงานจำนวนข้อมูล dataset ที่มีการบันทึกแบบรายวัน ขององค์กร/หน่วยงาน > รายงานจำนวนข้อมูล dataset ที่มีการบันทึกแบบรายเดือน ขององค์กร/หน่วยงาน > รายงานจำนวนข้อมูล dataset รายปีขององค์กร/หน่วยงาน > วิธีการ/แนวทางการแก้ไขความเสี่ยงเชิงระบบขององค์กร

รายงาน  $\blacktriangledown$ 

### **ใช้เพื่อประเมิน การมีส่วนร่วมของบุคลากรในการเฝ้าระวัง ค้นหา และรายงานการเกิดอุบัติการณ์**

- **- รายงานการบริหารจัดการความเสี่ยงขององค์กร/หน่วยงาน (Risk Incidents Profile) ด้านการรายงานอุบัติการณ์**
- **- รายงานหน่วยงานที่มีการรายงานอุบัติการณ์ความเสี่ยง**
- **- รายงานหน่วยงานที่รายงานอุบัติการณ์ความเสี่ยงของตนเอง**
- **- รายงานแหล่งที่มา/วิธีการค้นพบอุบัติการณ์ความเสี่ยง**
- **- รายงานเหตุการณ์ที่ถูกยืนยันว่าไม่ใช่อุบัติการณ์ความเสี่ยง**

**ใช้เพื่อประเมิน การมีส่วนร่วมของบุคลากรในการแก้ไขอุบัติการณ์ และการปรับปรุง/พัฒนาระบบงาน**

- **- รายงานการบริหารจัดการความเสี่ยงขององค์กร/หน่วยงาน (Risk Incidents Profile) ด้านการแก้ไขอุบัติการณ์**
- **- รายงานกลุ่ม/หน่วยงานที่แก้ไขอุบัติการณ์ความเสี่ยง**
- **- รายงานการเกิด/แก้ไขอุบัติการณ์ความเสี่ยง แยกตามระดับความรุนแรง - รายงานอุบัติการณ์ความเสี่ยงที่ได้รับการแก้ไขแล้ว**
- **- รายงานระบบที่มีการปรับปรุง/พัฒนา**

### **ใช้เพื่อการประเมินผล/Monitor ระบบบริหารจัดการอุบัติการณ์ความเสี่ยงขององค์กร/หน่วยงาน**

- **- รายงานการเกิด/แก้ไขอุบัติการณ์ความเสี่ยง แยกตามระดับความรุนแรง**
- **- รายงานอันดับการเกิดอุบัติการณ์ความเสี่ยงขององค์กร กลุ่ม/หน่วยงาน**
- **- วิธีการ/แนวทางการแก้ไขความเสี่ยงเชิงระบบขององค์กร (RM Knowledge)**
- **- รายงานประเภท/ชนิด/สถานที่เกิดอุบัติการณ์ความเสี่ยง**
- **- รายงานช่วงเวลา/เวร ที่เกิดอุบัติการณ์ความเสี่ยง**
- **- รายงานแหล่งที่มา/วิธีการค้นพบอุบัติการณ์ความเสี่ยง**
- **- รายงานที่อยู่ระหว่างการพัฒนา จะเริ่มใช้งานได้ในปีงบประมาณ 2565**

# **"ขั้นตอน" การเรียกดูและใช้งานระบบรายงานใน HRMS on Cloud**

- **1. ระบุช่วงระยะเวลาที่ต้องการดูข้อมูล**
	- **- เดือน/ไตรมาสของปีงบประมาณ/ปี/ปีงบประมาณ (จาก ... ถึง ...)**
- **2. กดปุ่ม "ค้นหา"**
	- **- ระบบจะแสดงผลข้อมูลรายงานเฉพาะในช่วงระยะเวลาตามที่ระบุ**
- **3. การเจาะลึกตามมิติ/มุมมอง และดูรายละเอียด**
	- **- ในมิติ/มุมมองของระบบรายงาน และคลิกที่ตัวเลขจ านวนของมิติ/มุมมองนั้นๆ เพื่อดู รายละเอียด ตามระดับสิทธิ์**
	- **- ปุ่มให้ส่งออกเป็น Excel (ถ้ามีในรายงานใด แสดงว่าสามารถส่งออกเป็น Excel ได้)**

#### **ตัวอย่าง การใช้ "รายงานการบริหารจัดการความเสี่ยงขององค์กร/หน่วยงาน (Risk Incidents Profile)"**

ราย

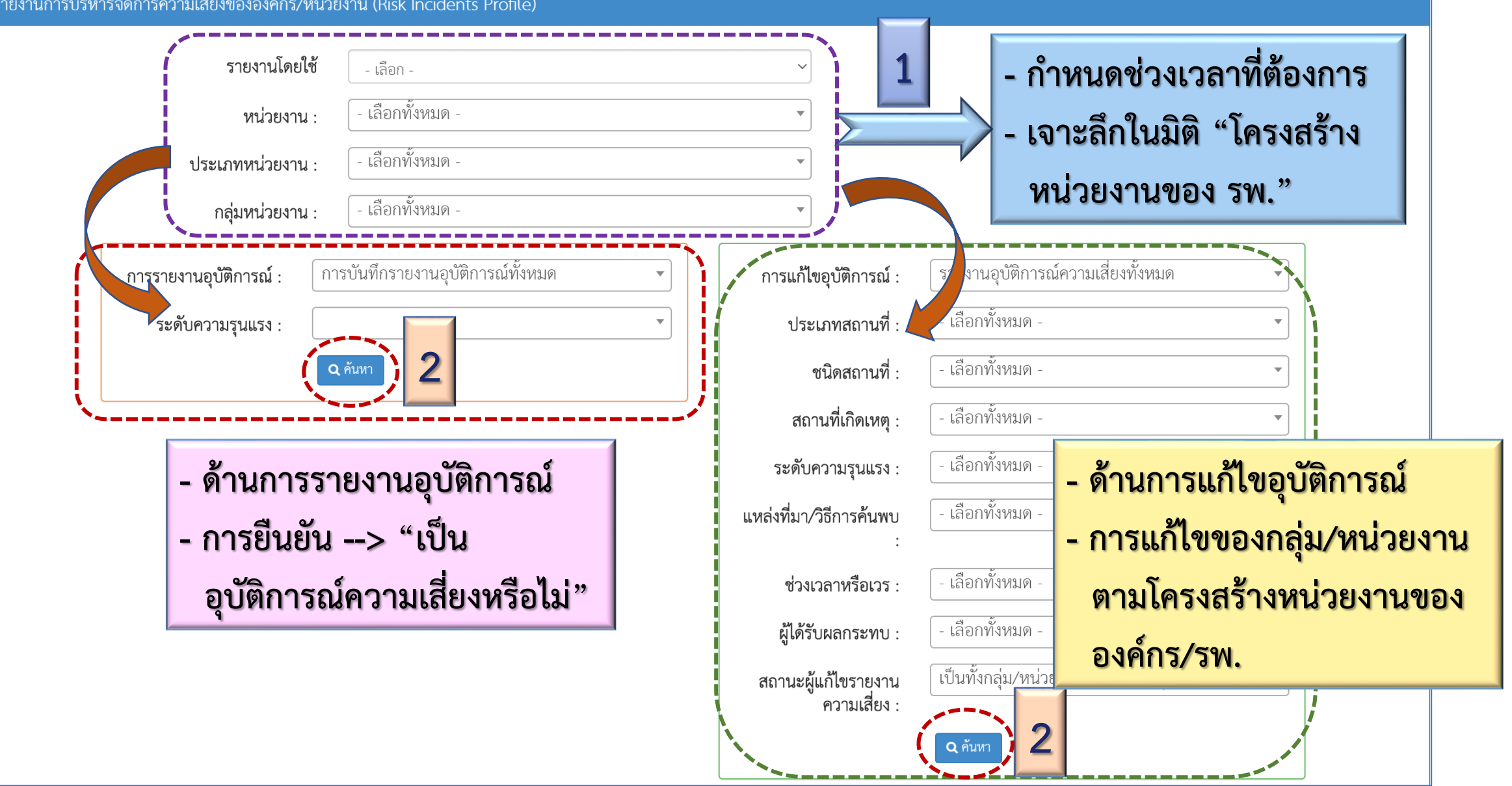

#### **ตัวอย่าง การใช้ "รายงานการบริหารจัดการความเสี่ยงขององค์กร/หน่วยงาน (Risk Incidents Profile)"**

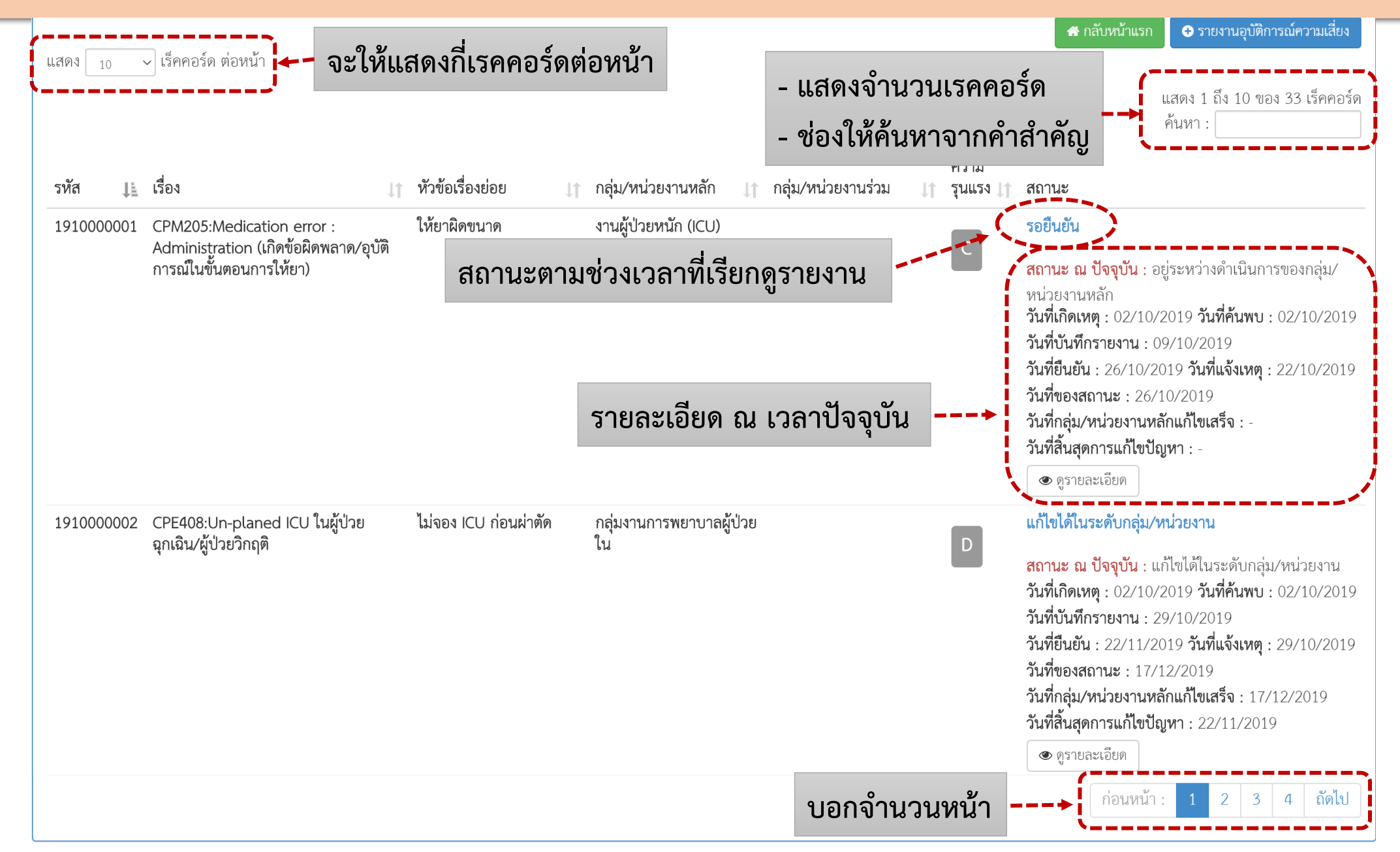

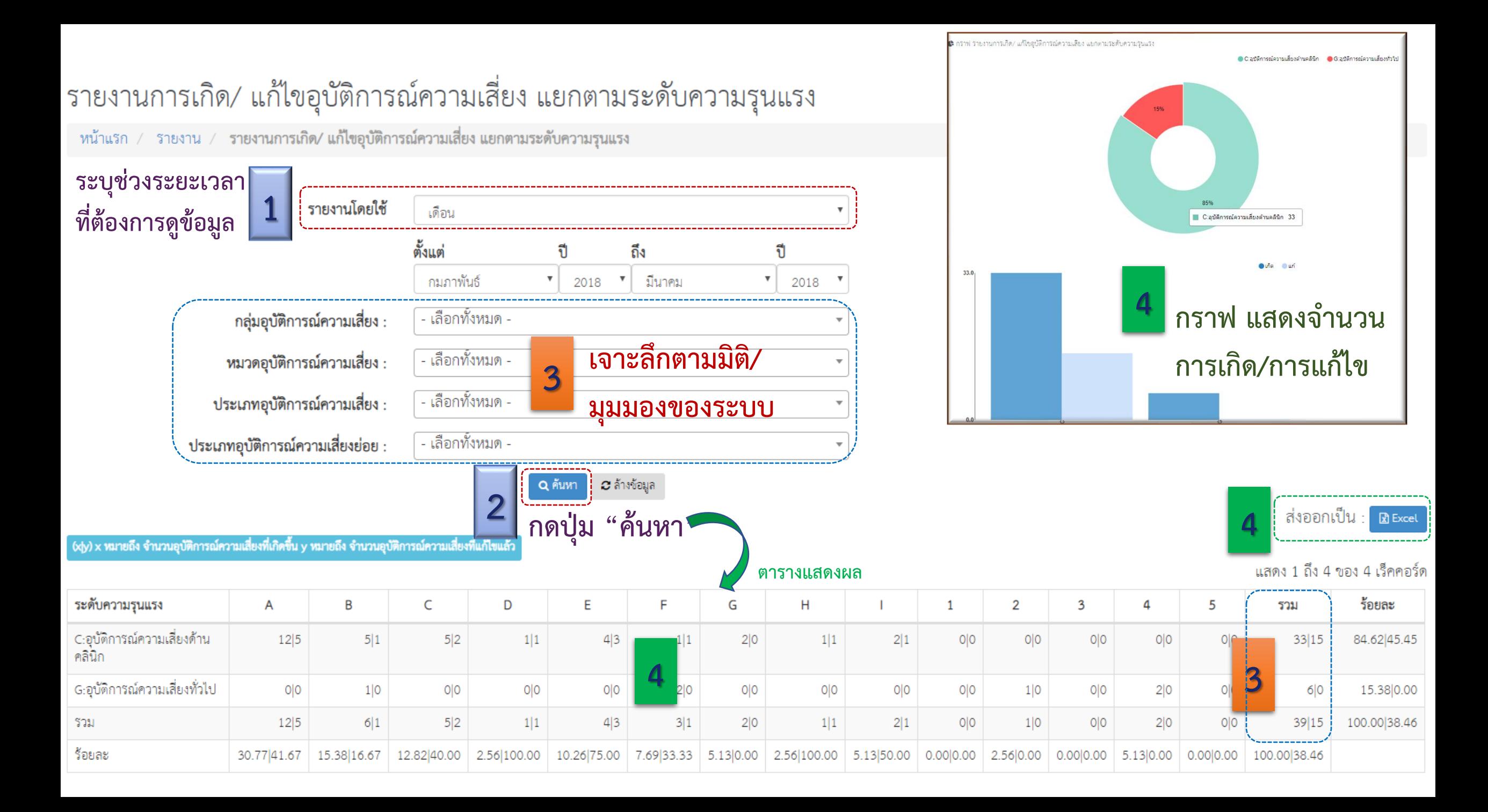

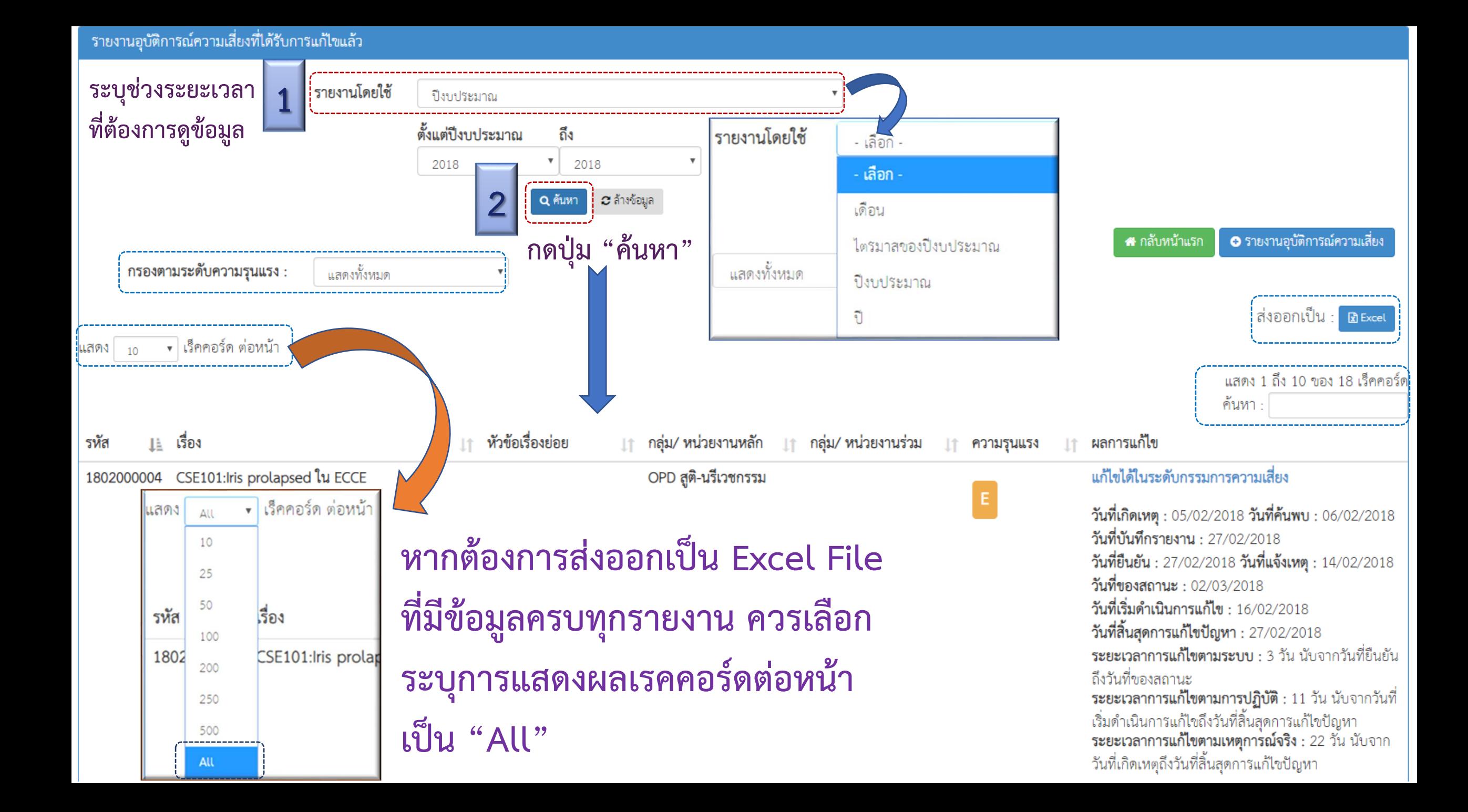

#### **การประเมินระบบบริหารจัดการความเสี่ยงขององค์กร เทียบกับระบบ NRLS**

- ➢ **วิเคราะห์ข้อมูลเทียบกับ รพ. ในกลุ่ม/ระดับ ศักยภาพเดียวกัน**
- ➢ **เทียบ Top5, Top10, Top20 กับภาพรวมของประเทศ**
- ➢ **มีการติดตามประเมินผลอย่างต่อเนื่อง --> Risk Matrix & Risk Register**
- ➢ **มีการพัฒนาระบบงานอย่างไร อะไรคือ Good/Best practice หรือ ยังมี โอกาสพัฒนาอย่างไร --> Learning System (SIMPLE CoPs)**

# **ระบบรายงานของ NRLS และการใช้ประโยชน์**

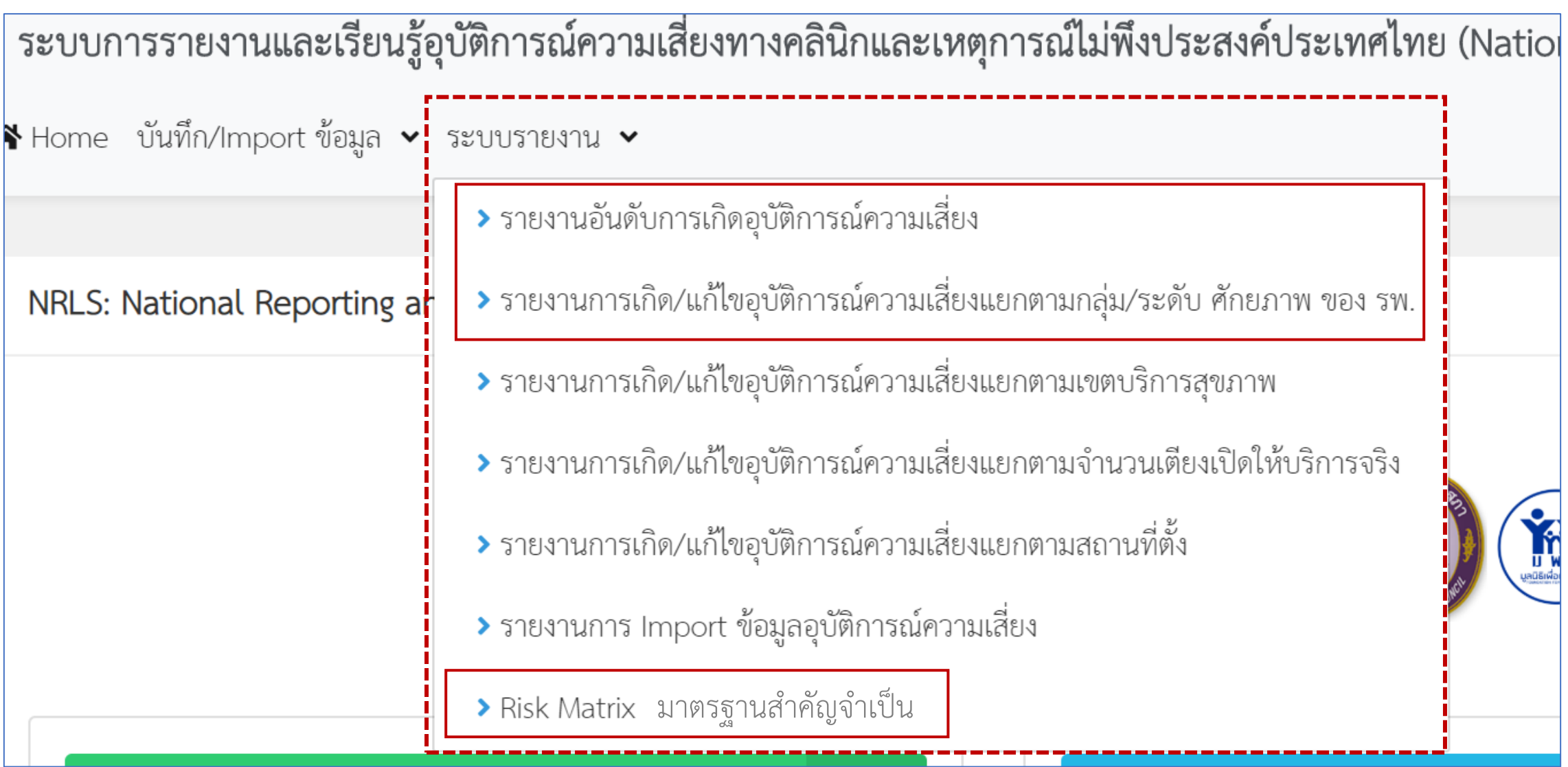

#### **Risk (Incident) Identification**

#### **ประเด็นพิจารณา ข้อมูลอันดับการเกิดอุบัติการณ์ NRLS ปีงบ 64 (ณ 21 มิ.ย. 64) ระบุอุบัติการณ์รหัส CPO101: เรื่องอื่นๆ สูงเป็นอันดับ 3 รวม 31,059 รายการ, E-Up 2,245 รายการ (7.23%) ระบุอุบัติการณ์รหัส GPO101: เรื่องอื่นๆ สูงเป็นอันดับ 11 รวม 14,702 รายการ, E-Up 344 รายการ (2.34%) รวม เรื่องอื่นๆ เป็น 45,761 รายการ, E-Up 2,589 รายการ (5.66%) ---> Risk Matrix ??**

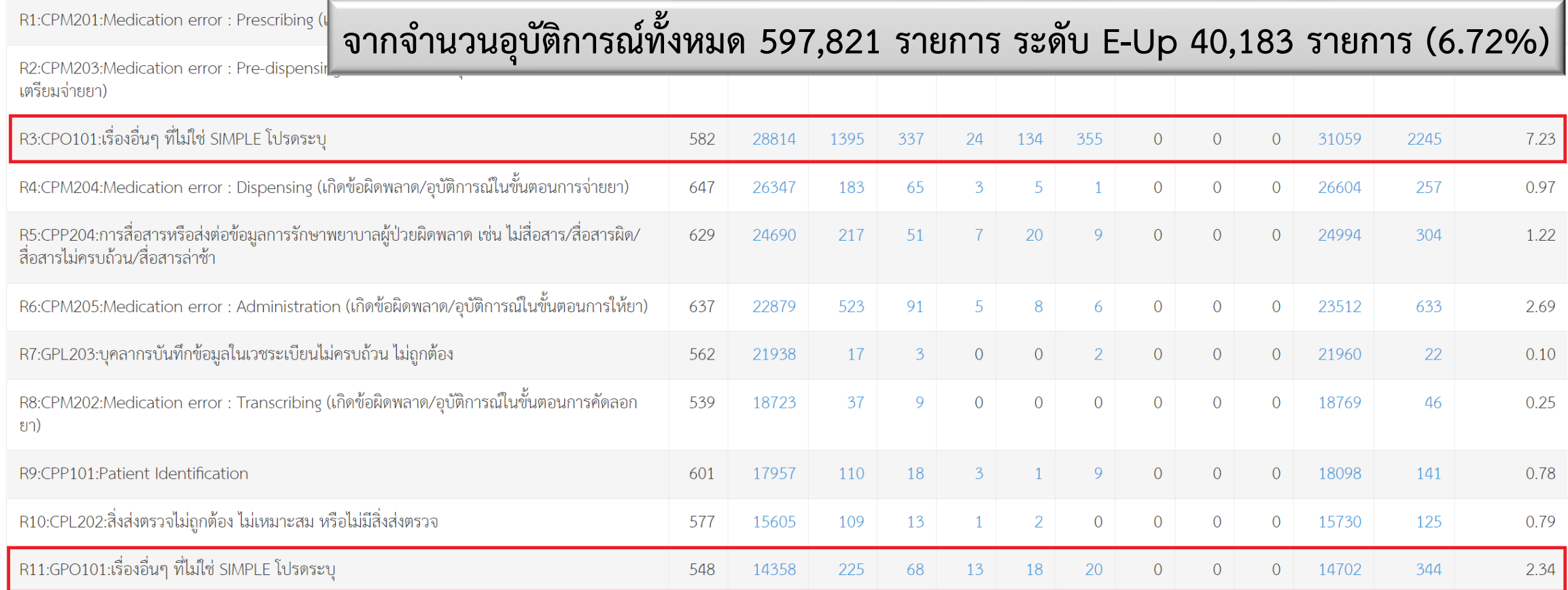

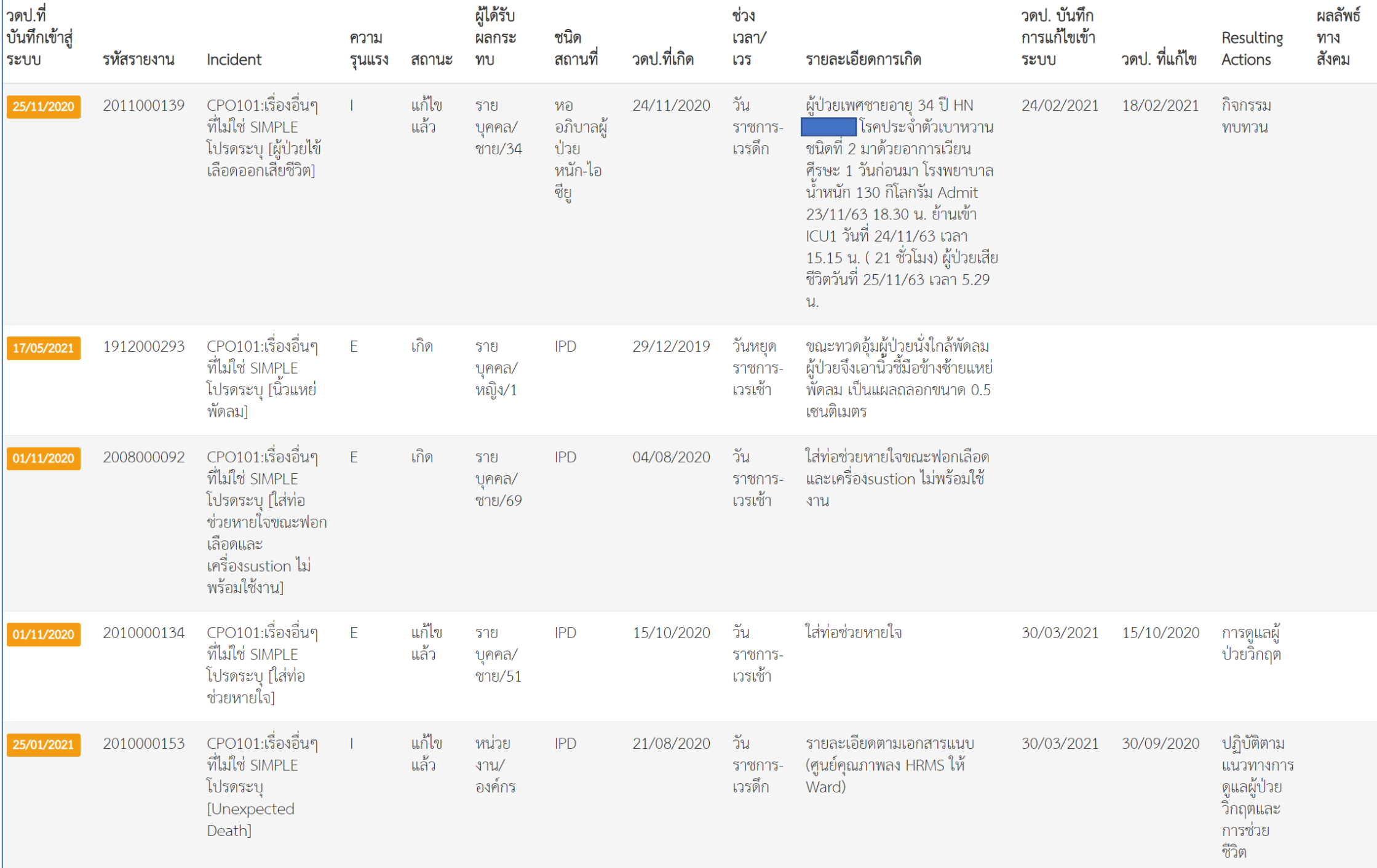

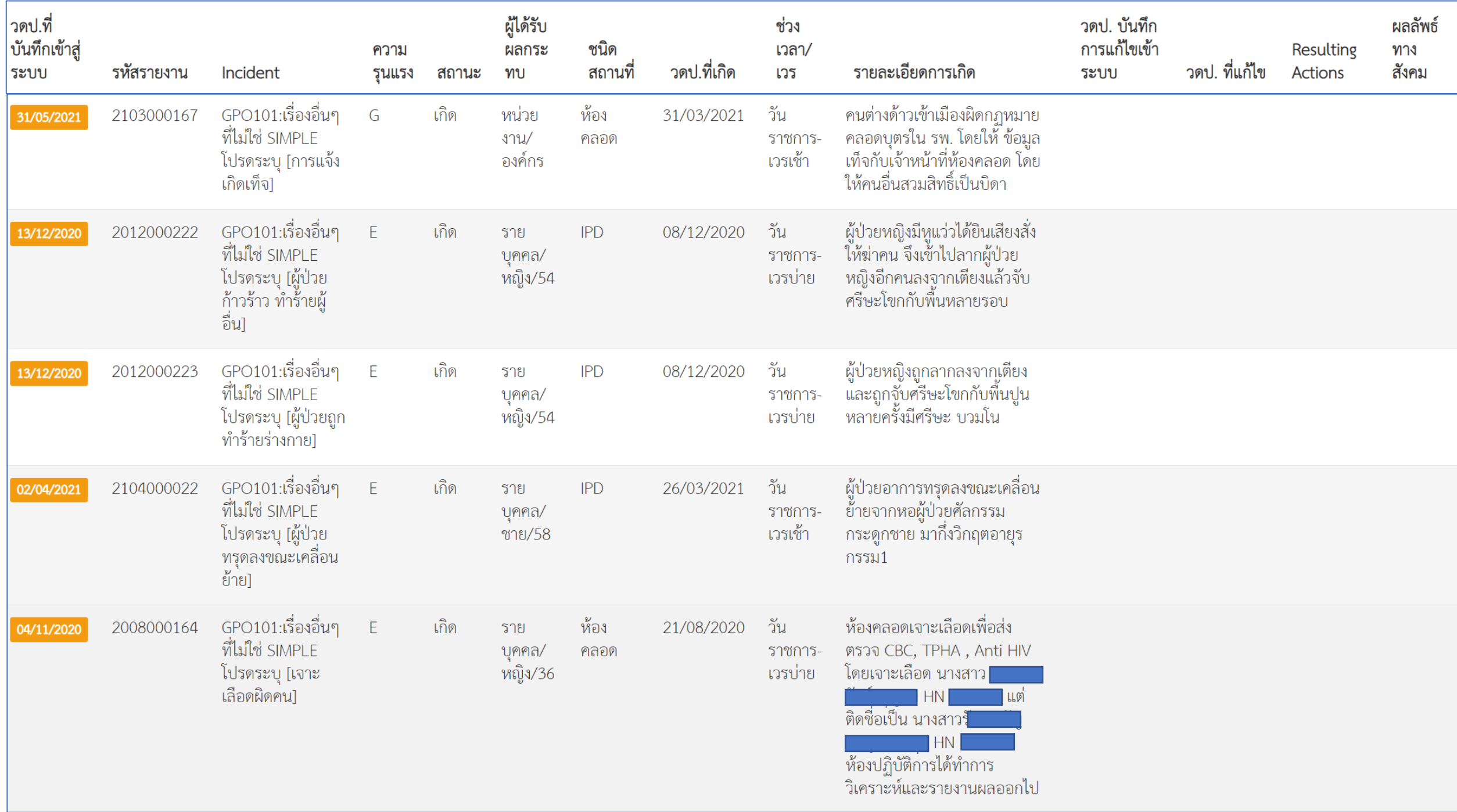

#### **Risk (Incident) Identification**

➢**1 Event อาจเกิดได้มากกว่า 1 Incident --> ในแต่ละช่วงเวลา ของ Event ท่านค้นพบว่าเกิดปัญหาอะไรขึ้นบ้าง แต่ละปัญหา นั้นเกิดได้อย่างไร**

➢**การระบุ Incident --> ให้สอดคล้องกับประเด็นปัญหาที่เกิดขึ้น ซึ่งสรุปได้จากการวิเคราะห์เหตุการณ์ไม่พึงประสงค์** ➢**ปัญหาที่เกิดขึ้นนั้นใครเป็นผู้ได้รับผลกระทบหลัก และส่งผล กระทบที่มีความรุนแรงระดับใด**

### **Risk (Incident) Analysis วิเคราะห์ข้อมูลตาม Risk Matrix**

#### **ของเดิม ปีงบ 63-64 ใช้แบบ 3+3**

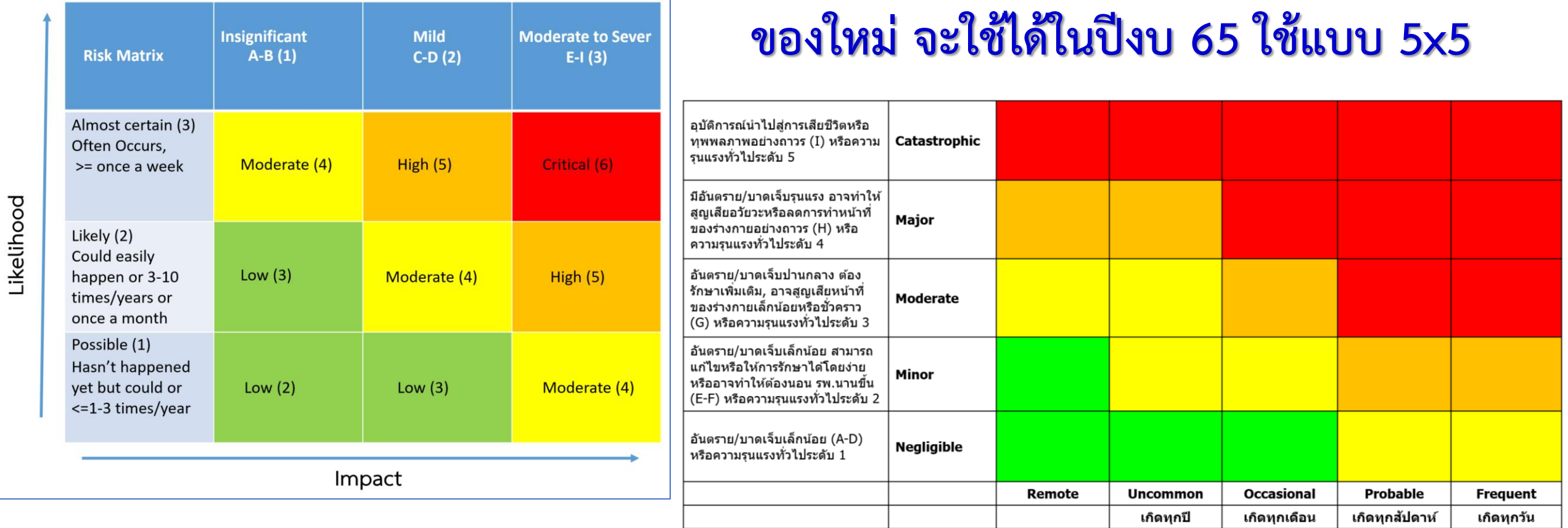

### **Risk (Incident) Treatment**

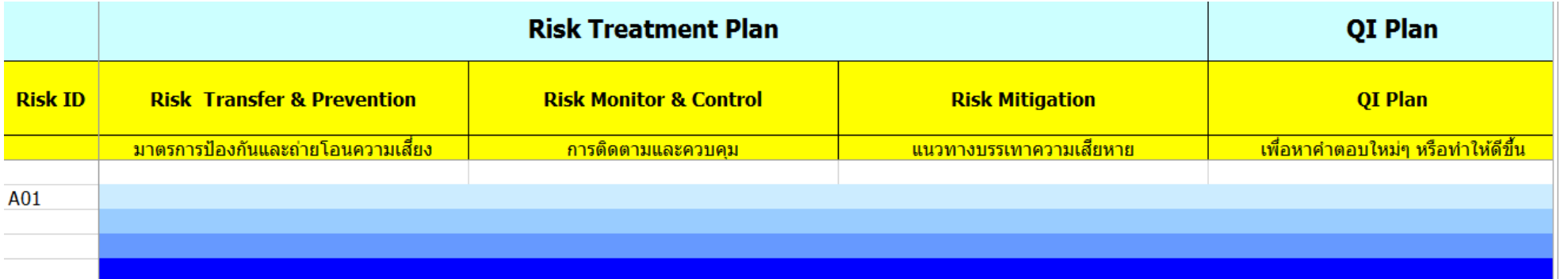

#### แผนการบริหารจัดการตาม Risk matrix

- $\bullet$  วิเคราะห์ข้อมูลรายปี เพื่อจัดลำดับความสำคัญทำ Risk register โดย Incident ที่ เป็นระดับ High ขึ้นไป ให้มากำหนดเป็น Risk register ระดับประเทศ รายปี และ ต้องมีการวาง Risk treatment and risk monitor
- ระดับ Critical ให้จัดการประชุม Knowledge Sharing แบบ Face to Face และให้สกัดชื่อรพ.ที่รายงานประเด็นดังกล่าวเข้าร่วมประชุมกับ Expert เพื่อวาง ระบบและปรับแนวทางปฏิบัติและให้ข้อเสนอแนะ
- ระดับ High และ Moderate ให้ทำ CoP ผ่านระบบ Learning system เพื่อ แลกเปลี่ยนเรียนรู้

### **NRLS --> Learning System ร่วมกับผู้เชี่ยวชาญ**

**รพ./HRMS --> RCA, การแก้ไข ของกลุ่ม/หน่วยงาน, RMC, ระบบงานที่มีการพัฒนา, องค์ความรู้ขององค์กร** 

#### **Risk (Incident) Monitoring & Review**

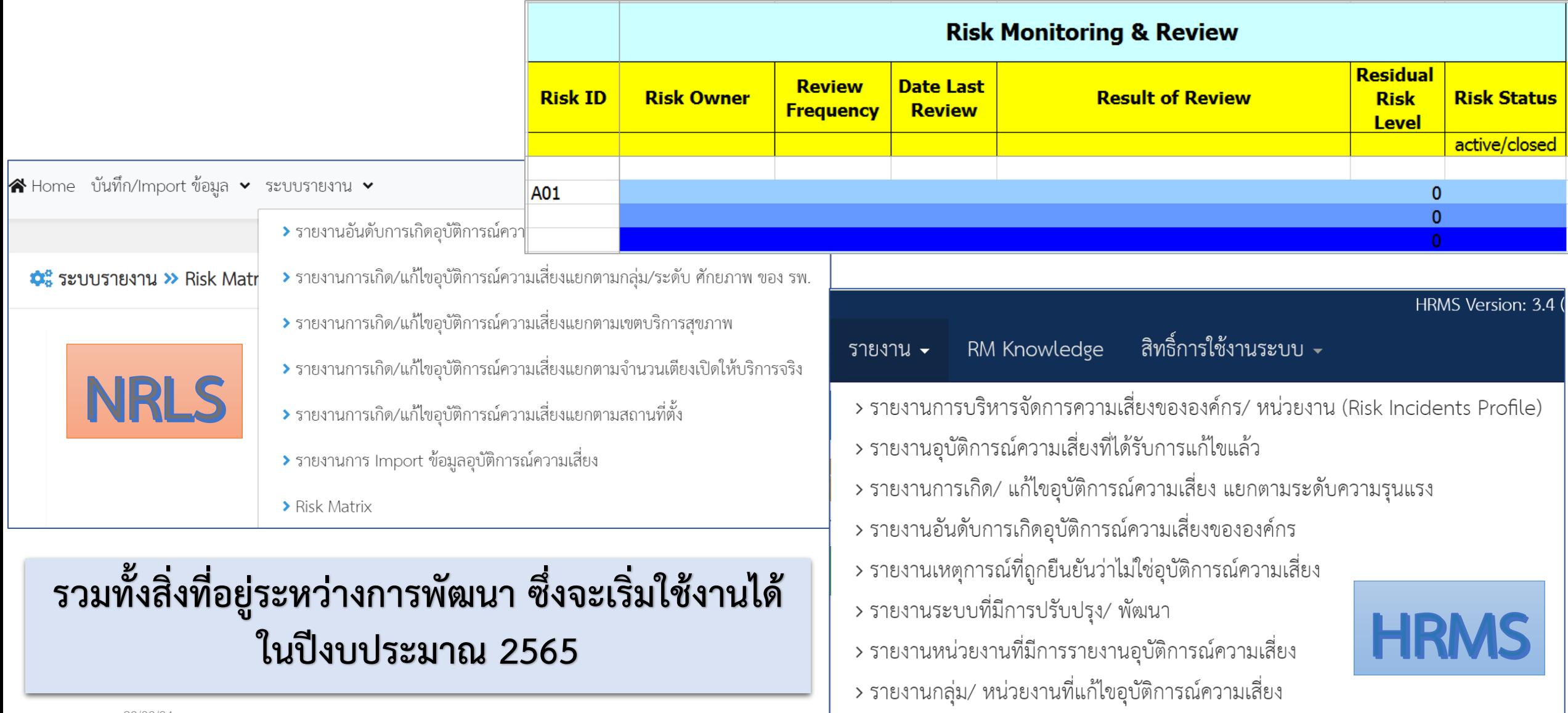

# **สิ่งที่อยู่ระหว่างการพัฒนา ในระบบ HRMS on Cloud**

- **- Risk Matrix มาตรฐานส าคัญจ าเป็น และ Risk Matrix ตามบริบทของ รพ.**
- **- สิทธิ์รายบุคคลในการเข้าถึงข้อมูลตามหมวด/ประเภท SIMPLE**
- **- function ส าหรับการวิเคราะห์ข้อมูลหาค่าตัวชี้วัดอุบัติการณ์ความเสี่ยงได้ ตามบริบทของ รพ.**
- **- รายงานภาพรวมการเกิดอุบัติการณ์ความเสี่ยงขององค์กร/หน่วยงาน**
- **- รายงานภาพรวมการเกิด Medication Error แยกตามชนิดสถานที่**
- **- การส่งออกข้อมูลรายงานอุบัติการณ์ขององค์กร (Excel File)**
- การปรับปรุงรายงานที่มีอยู่เดิมให้ครอบคลุมความต้องการในการนำไปใช้

### **สิ่งที่อยู่ระหว่างการพัฒนา ในระบบ NRLS**

- **- Risk Matrix มาตรฐานส าคัญจ าเป็น (วิเคราะห์ข้อมูลแบบ 5x5)**
- **- function ส าหรับการเรียกดูรายละเอียด Registration Form ตาม ปีงบประมาณ ที่ผ่านการอนุมัติแล้ว**
- **- รายงานภาพรวมการเกิดอุบัติการณ์ความเสี่ยง แยกตามกลุ่ม/ระดับ รพ.สมาชิก**
- **- รายงานภาพรวมการเกิด Medication Error แยกตามชนิดสถานที่**
- **- รายงานที่เกี่ยวกับโรงพยาบาลสมาชิกในระบบ NRLS**